# **Aperfeiçoamento do BAT: Inserção de Novas Etapas e**

# **Análise de Desempenho**

Allan Vilar de Carvalho\*

Wellington Candeia de Araujo\*\*

Lucas Vale F. da Silva<sup>\*\*\*</sup>

# **Resumo**

\_\_\_\_\_\_\_\_\_\_\_\_\_\_\_\_\_\_\_\_\_\_

Este artigo propõe para o algoritmo de morcego, que possui eficiência e aplicações nas mais diversas áreas, a inserção de novas etapas, tendo como objetivo principal o aperfeiçoamento do mesmo. Foi acrescentada a possibilidade de as novas soluções não aceitas serem atualizadas uma única vez pelo mesmo morcego, realizando apenas na melhor solução temporária testes que verificam a sua qualidade perante as outras, ocasionado as atualizações. Testes foram realizados em 2 funções unimodais e 3 funções multimodais de alta complexidade e referenciadas, que comprovaram melhorias significativas tanto no processo de busca como no processamento dos dados, ficando evidente a origem de um novo algoritmo de morcego.

Palavras Chaves: BAT. Microchiroptera. Algoritmo evolutivo. Ecolocalização. Otimização global.

<sup>\*</sup> Graduando em Bacharelado em Ciência da Computação pela Universidade Estadual da Paraíba - Patos. E-mail: allan\_taperoapb@hotmail.com.

<sup>\*\*</sup> Professor doutor na Universidade Estadual da Paraíba - Patos. E-mail: wcandeia@uepb.edu.br.

<sup>\*\*\*</sup> Graduando em Bacharelado em Ciência da Computação pela Universidade Estadual da Paraíba - Patos. E-mail: valelucas1@gmail.com.

## **1 Introdução**

Atualmente certas classes de problemas são melhor resolvidas, com algoritmos evolutivos, muitas possuem diversas vantagens, como exemplo: simplicidade e flexibilidade (XIE, ZHOU, CHEN, 2013; YANG, 2014). O BAT desenvolvido por Xin-She Yang (2010) é um exemplo de algoritmo evolutivo, que foi desenvolvido a partir da habilidade de ecolocalização dos morcegos, especificamente a espécie Microchiroptera utiliza-se de uma forma mais extensa essa aptidão, podendo diferenciar na escuridão diversos tipos de insetos.

Após a criação do BAT, e constatada a sua eficiência, várias aplicações em diversas áreas surgiram, como exemplo: processamento de imagens, mineração de dados e área de otimização, foram desenvolvidas, ficando evidente a sua flexibilidade (YANG, 2014).

O BAT básico, tem várias vantagens em relação aos métodos de otimização global tradicional, mas a taxa de convergência lenta e a baixa precisão ainda existe (XIE, ZHOU, CHEN, 2013). Diante disso, esse artigo apresenta o BAT modificado, com novas etapas que foram implantadas com o objetivo de melhorar o processo de busca.

Este artigo é formado por 4 seções, além desta introdução e da conclusão. Na primeira relata-se um aparato de informações sobre a ecolocalização de morcegos. Na segunda seção, apresentam-se informações do BAT, constando abstrações utilizadas para sua criação. Na terceira inclui-se a exposição das novas etapas. Na quarta seção são discutidos os experimentos realizados, com o objetivo de comprovar as melhorias ocasionadas no BAT.

## **2 Ecolocalização dos Morcegos**

Os únicos mamíferos com asas são os morcegos, esses animais tem uma extraordinária aptidão chamada de ecolocalização, onde faz com que se localize em um determinado espaço (YANG, 2010). Atualmente estima-se que existe cerca de 996 espécies de morcego, onde representam cerca de 20% de todas as espécies de mamíferos; seu tamanho varia entre o minúsculo morcego abelha com peso de 2 g para o enorme morcego megaquiróptero com cerca de 2 Kg (YANG, 2010). A maioria dos morcegos possui a habilidade de ecolocalização bem desenvolvida, pelo fato de serem animais de hábitos noturnos e possuir uma péssima visão.

A Microchiroptera, é um tipo de espécie de morcego que utiliza a habilidade de ecolocalização mais extensivamente, podendo emitir um eco muito superior à o eco emitido por outras espécies de morcego. Esse tipo de morcego emite um eco muito alto e curto, que percorre por volta dos objetos e é recebido por suas orelhas, onde consegue localizar o local ao qual o objeto está situado, e mais, consegue distinguir presa e obstáculos e com essa distinção evita-se colisões em obstáculos (XIE, ZHOU, CHEN, 2013).

Normalmente os morcegos emitem pulso de som que duram em torno de 8 a 10 milésimos de segundo, que está entre 25 kHz a 150 kHz de frequência; já a espécie Microchiroptera emite cerca de 10 a 20 pulsos de som a cada segundo, podendo chegar a 200 pulsos quando estão perto das presas.

Segundo estudos, a Microchiroptera, usa o tempo de atraso da emissão e detecção do eco, a diferença de tempo entre as suas duas orelhas, e as variações de intensidade dos ecos, para construir um cenário tridimensional (YANG, 2010). Diante do exposto, foi desenvolvido o BAT, detalhado na próxima sessão.

# **3 BAT**

Com base nas características dos morcegos, tem-se as abstrações a seguir, com base para a criação do algoritmo:

- Todos os morcegos utilizam a ecolocalização para medir distância, e conseguir diferenciar a caça e obstáculos;
- $\bullet$  Os morcegos se movimentam, com velocidade  $v_i$  na posição  $x_i$  com uma frequência fixa f<sub>min</sub>;
- Para os morcegos localizarem presas, ocorre a alteração da frequência f<sup>i</sup> e do volume sonoro A0;
- A frequência dos impulsos emitidos e a taxa de emissão de pulso r<sup>i</sup> podem ser ajustadas de acordo com a proximidade no alvo.

A frequência fixa fi do morcego  $x_i$  é definida a partir do intervalo [f<sub>min, fmax</sub>], onde corresponde a um comprimento de onda entre o intervalo [λ<sub>min</sub>, λ<sub>max</sub>], devido ao fato que λ e f estão relacionados já que λf = V. Com a velocidade do som no ar de v = 340 m/s, pode-se afirmar que uma frequência [20 kHz, a 500 kHz] corresponde a uma gama de comprimentos de onda [0,7 mm, a 17 mm]. Em toda frequência quanto mais alta, menor será o comprimento de onda, e viajará a uma distância menor, diferentemente de uma frequência baixa, onde terá um comprimento de onda maior e viajará a uma distância maior (XIE, 2013; YANG, 2010).

A Figura 1 apresenta o fluxograma simplificado do algoritmo BAT, composto pelas principais fases e com N representando a quantidade de iterações.

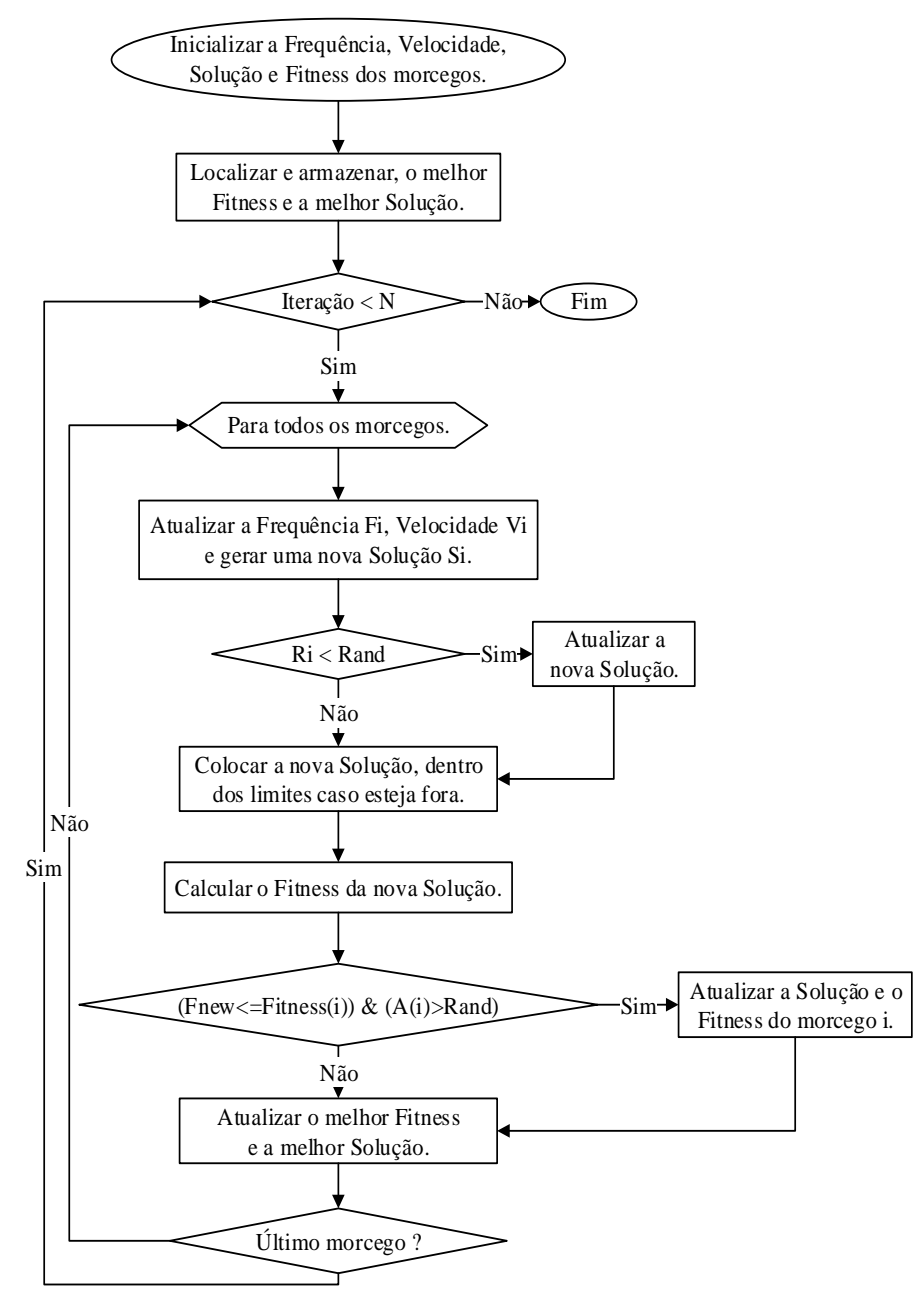

Figura 1 - Fluxograma do BAT. Fonte: Elaborado pelos autores.

Inicializa-se a frequência, velocidade, solução e *fitness* dos morcegos para obter a localização e armazenamento da melhor solução. A cada iteração, cria-se uma nova solução, gerada a partir da atualização da frequência e velocidade e verifica-se em seguida a taxa de pulso, podendo ocasionar uma atualização. Posteriormente a nomeação do *fitness* e ao fim da iteração realiza-se a comprovação de qualidade da nova solução, necessária para ocorrer a atualização no morcego.

#### **3.1 Movimentação**

No decorrer das iterações, a frequência f<sup>i</sup> e velocidade v<sup>i</sup> são atualizadas, e gera-se uma nova solução (posição) x<sup>i</sup> para o morcegoi, ocasionando-se a movimentação caso a nova solução esteja mais próxima da presa. As atualizações são realizadas pelas seguintes fórmulas:

$$
f_i = f_{min} + (f_{max} - f_{min})\beta \tag{1}
$$

$$
v_i^{t+1} = v_i^t + (x_i^t - x_*)f_i \tag{2}
$$

$$
x_i^{t+1} = x_i^t + v_i^{t+1} \tag{3}
$$

Onde  $\beta \in [0, 1]$  é um vetor aleatório e  $x_*$  é a melhor solução na iteração t, encontrada após ser realizada uma verificação entre todas as soluções (YANG, 2014).

Após a criação da nova solução é verificada a taxa de pulso ri onde é comparada com um ruído aleatório. Caso a taxa de pulso seja menor, provavelmente a nova posição estará distante da solução ótima. Dessa maneira, atualiza-se a nova solução, com base na melhor solução, e na média dos volumes A <sup>t</sup> de todos os morcegos na iteração t, utiliza-se a equação (4) a seguir (CARLOS et al., 2012):

$$
x_{new} = x_{old} + \epsilon A^t \tag{4}
$$

Onde  $\epsilon \in$  [-1,1] é um número aleatório (YANG, 2014).

São definidos limites inicialmente, onde os morcegos podem se movimentar, há a chance do morcego<sup>i</sup> sair desse limite, por isso é realizada uma inspeção em cada nova solução gerada, logo após a verificação da taxa de pulso, vista na seção 3.2 a seguir.

# **3.2 Volume e Taxa de Pulso**

Todos os morcegos possuem, um volume Ai ∈ [0,1] e uma taxa de pulso r<sup>i</sup> ∈ [0,1], onde serão atualizados no decorrer das iterações, caso as novas soluções sejam melhores (YANG, 2010). A atualização do r<sup>i</sup> e do Ai ocorre utilizando as seguintes fórmulas:

$$
A_i^{t+1} = \alpha A_i^t \tag{5}
$$

$$
r_i^{t+1} = r_i^0 [1 - exp(-\gamma t)], \qquad (6)
$$

Onde α e γ são valores constantes, que estão incluídos no intervalo 0<α<1 e γ>0, normalmente usa-se α = γ = 0,9 (YANG, 2010).

# **4 BAT – Contribuições com novas etapas.**

Perante os resultados do BAT (YANG, 2010), o presente artigo propõe novas etapas mantendo a inspiração na ecolocalização de morcegos, implementadas para melhorar a taxa de convergência. A seguir, a Figura 2 expõe o fluxograma simplificado do BAT Modificado, com as novas etapas destacadas.

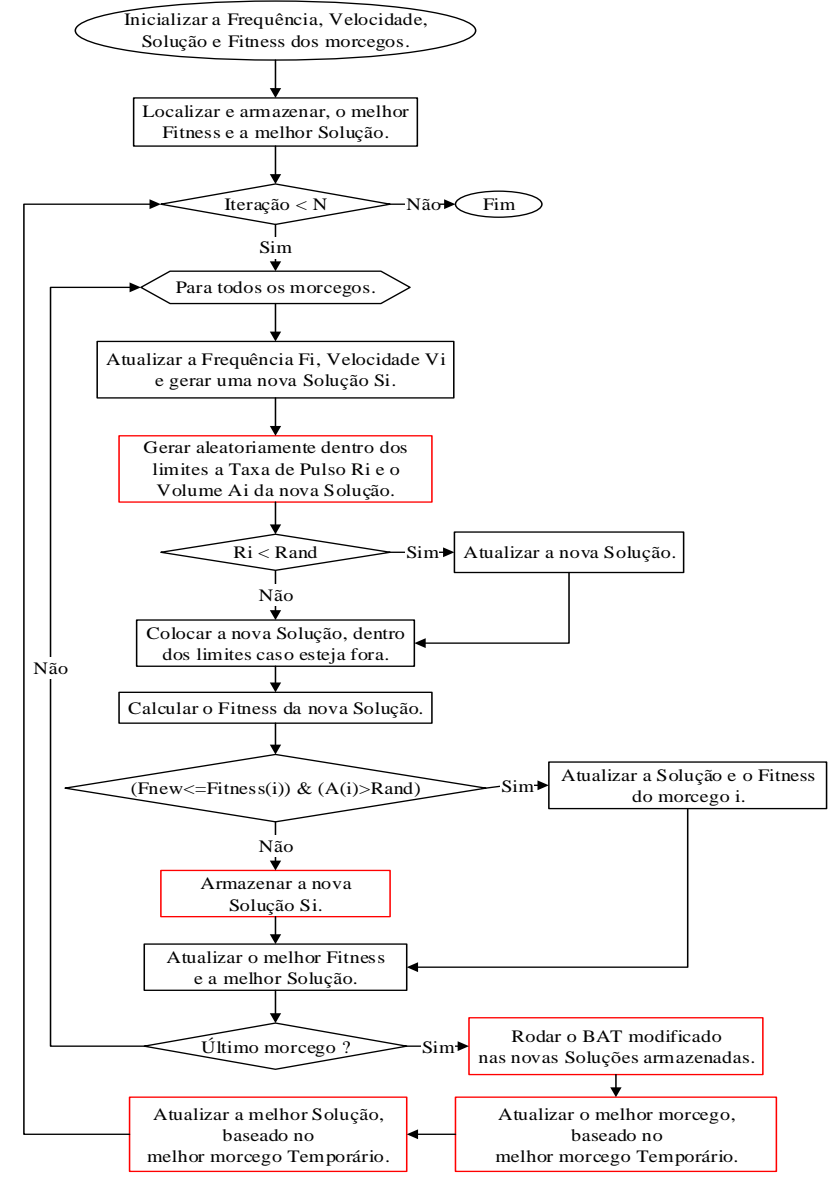

Figura 2 - Fluxograma do BAT Modificado. Fonte: Elaborado pelos autores.

Fixou-se o intervalo de inicialização do volume das novas soluções em, 0.5<Ai<1 para ocasionar volumes iniciais mais próximos de 1. Já o intervalo de inicialização da taxa de pulso das novas soluções em, 0<ri<0.5 para gerar taxas de pulso iniciais mais próximas de 0. Soluções não aceitas, são armazenadas produzindo um grupo de soluções temporárias a cada iteração, onde ao término da iteração i as novas soluções não aceitas são atualizadas apenas uma vez pelo mesmo BAT. Apenas a melhor solução temporária, tem a chance de atualizar o melhor morcego e a melhor solução na iteração i. Essa nova estrutura, com novas etapas e nova forma de inicialização do volume e da taxa de pulso, ocasionou melhores resultados que podem ser comprovados na seção 5.

## **5 Experimentos**

Existem diversas funções de teste padrão, com alta complexidade, que são utilizadas para realizar validação de algoritmos. Serão apresentados os resultados dos testes feitos, com 2 funções unimodais e 3 funções multimodais de *benchmark*, que têm sido extensivamente utilizadas (JANSON, 2005). A seguir, Tabela 1 expondo as definições das funções.

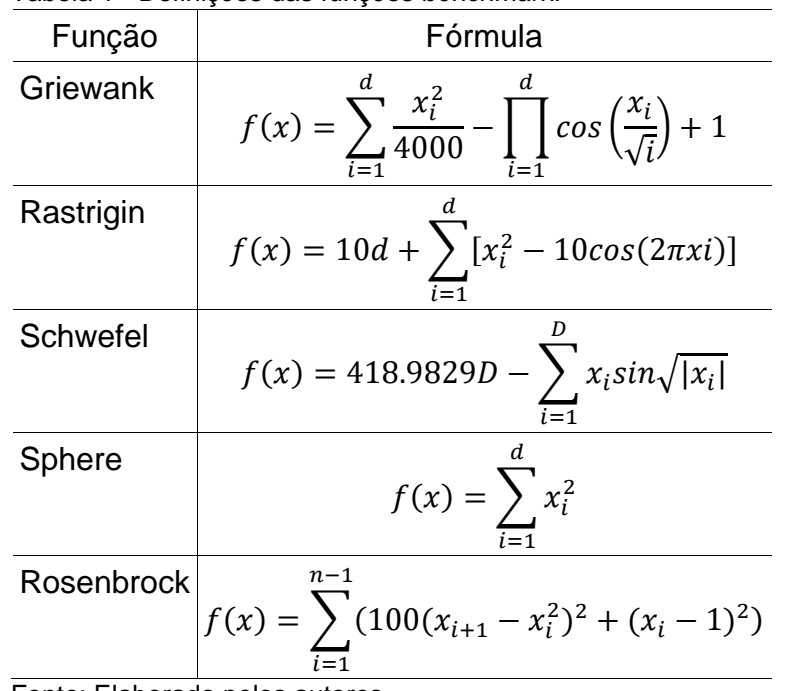

Tabela 1 - Definições das funções *benchmark*.

Fonte: Elaborado pelos autores.

Destaca-se que foram utilizados 50 morcegos, e realizadas 100 simulações em cada função para cada algoritmo, com 5000 iterações a cada simulação, sendo

este último o fator de convergência. A seguir, comparações dos resultados do BAT Modificado - BM com o BAT Básico - BB.

Griewank, é uma função multimodal, tendo vários mínimos locais generalizados e distribuídos regularmente, seu mínimo global  $f(x^*)=0$  em  $x^*=(0, \ldots,0)$ (SURJANOVIC, 2013), utilizou-se a dimensão D=30 e os limites L=[-600,600] (YILMAZ, 2013). A seguir, Figura 3 expondo a comparação dos resultados.

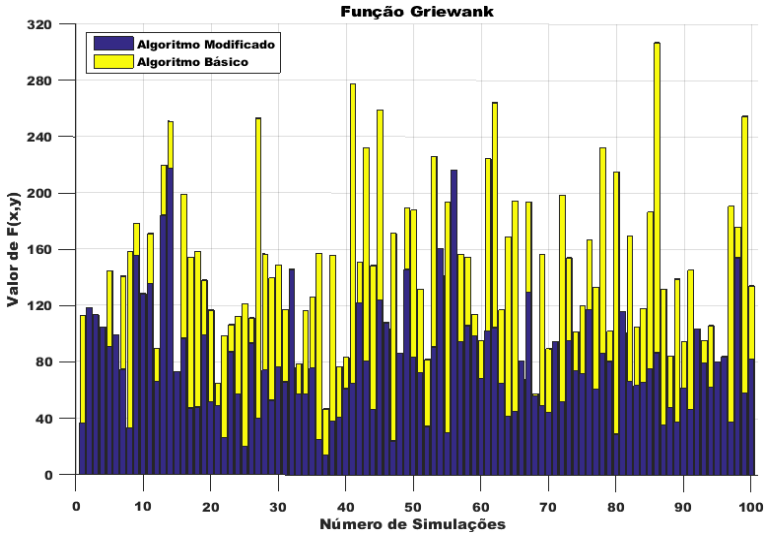

Figura 3 - Função Griewank - 100 Simulações – Comparação BMxBB. Fonte: Elaborado pelos autores.

| $\frac{1}{2}$ |                    |                    |  |  |
|---------------|--------------------|--------------------|--|--|
| F(x, y)       | Soluções Finais BB | Soluções Finais BM |  |  |
| Mínimo        | 46,5335            | 14,1304            |  |  |
| Máximo        | 307,1171           | 217,6912           |  |  |
| Média         | 141,2714           | 79,332             |  |  |
| Mediana       | 133,9452           | 74,369             |  |  |
| Desvio Padrão | 55,9672            | 39,717             |  |  |
|               |                    |                    |  |  |

Tabela 2 - Dados Estatísticos - 100 Simulações da Função Griewank.

Fonte: Elaborado pelos autores.

Tabela 3 - Função de teste - 100 Simulações da Função Griewank.

| Função de teste   BAT Básico   BAT Modificado |        |           |  |  |
|-----------------------------------------------|--------|-----------|--|--|
| Média                                         | 250000 | 179698,74 |  |  |
| _____                                         |        |           |  |  |

Fonte: Elaborado pelos autores.

Perante os dados apresentados na Tabela 2, onde consta a comparação estatística das soluções finais dos algoritmos BAT's, e na Tabela 3 onde consta a quantidade média de vezes que a função de teste foi utilizada, observa-se uma diminuição numérica expressiva em todos os parâmetros, ficando evidente a melhora provocada pelas novas etapas implantadas ao BAT.

Rosenbrock, mais conhecida como função vale, tem o mínimo global f(x\*)=0 em x\*=(1, ...,1) (SURJANOVIC, 2013), utilizou-se a dimensão D=30 e os limites L=[-30,30] (FARAHANI et al., 2011). A seguir, a Figura 4 expõe a comparação dos resultados.

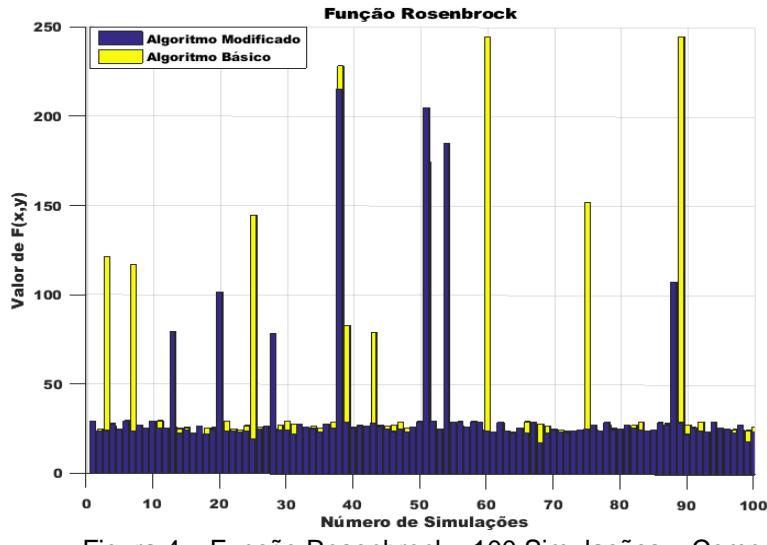

Figura 4 – Função Rosenbrock - 100 Simulações – Comparação BMxBB. Fonte: Elaborado pelos autores.

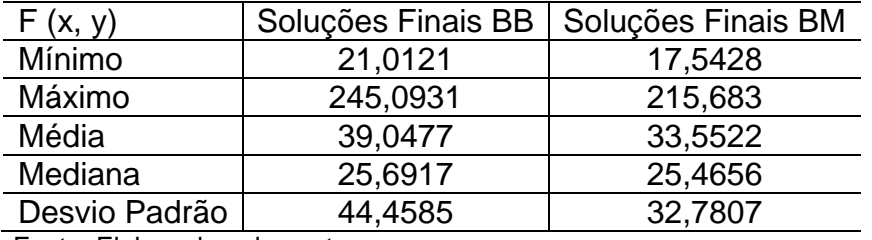

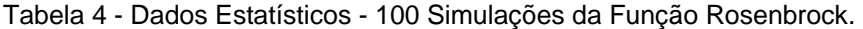

Fonte: Elaborado pelos autores.

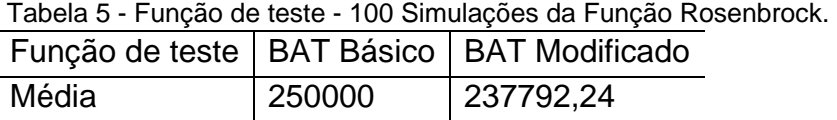

Fonte: Elaborado pelos autores.

Diante dos dados apresentados na Tabela 4, onde consta a comparação estatística das soluções finais dos algoritmos BAT's, nota-se que apenas a mediana não obteve uma diminuição significativa, já na Tabela 5 observa-se uma diminuição expressiva na quantidade média de vezes que a função de teste foi utilizada.

Sphere, é uma função unimodal, onde tem o mínimo global f(x\*)=0 em x\*=(0, ...,0) (SURJANOVIC, 2013), utilizou-se a dimensão D=30 e os limites L=[-100,100] (CHOU, 2016). A seguir, Figura 5 expondo a comparação da quantidade média de vezes que a função de teste foi utilizada.

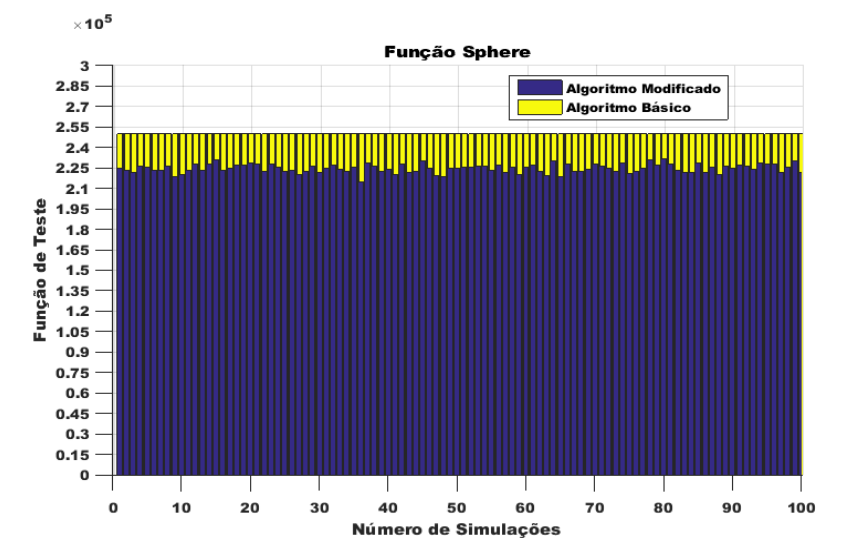

Figura 5 - Função Sphere - 100 Simulações – Comparação BMxBB. Fonte: Elaborado pelos autores.

| F(x, y)       | Soluções Finais BB | Soluções Finais BM |  |
|---------------|--------------------|--------------------|--|
| Mínimo        | 0,00081463         | 0,00087791         |  |
| Máximo        | 0,0013882          | 0,0014867          |  |
| Média         | 0,0011501          | 0,0011796          |  |
| Mediana       | 0,0011532          | 0,0011681          |  |
| Desvio Padrão | 0,00012836         | 0.00012447         |  |
|               |                    |                    |  |

Tabela 6 - Dados Estatísticos - 100 Simulações da Função Sphere.

Fonte: Elaborado pelos autores.

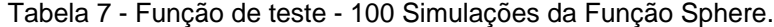

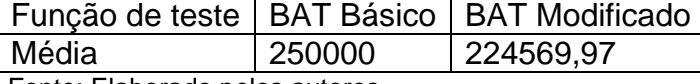

Fonte: Elaborado pelos autores.

Perante os dados apresentados na Tabela 6, nota-se que houve uma grande semelhança nos parâmetros, não ocasionando uma melhora significativa, mas na Tabela 7 verifica-se uma diminuição expressiva na quantidade média de vezes que a função de teste foi utilizada, dando uma diferença média de 25.430 mil vezes, ficando claro a diminuição do processamento de dados.

Rastrigin, é uma função multimodal, tendo vários mínimos locais distribuídos regulamente, seu mínimo global  $f(x^*)=0$  em  $x^*=(0, ..., 0)$  (SURJANOVIC, 2013), utilizou-se a dimensão D=30 e os limites L=[-5.12, 5.12] (FARAHANI et al., 2011). A seguir, Figura 6 expondo a comparação dos resultados.

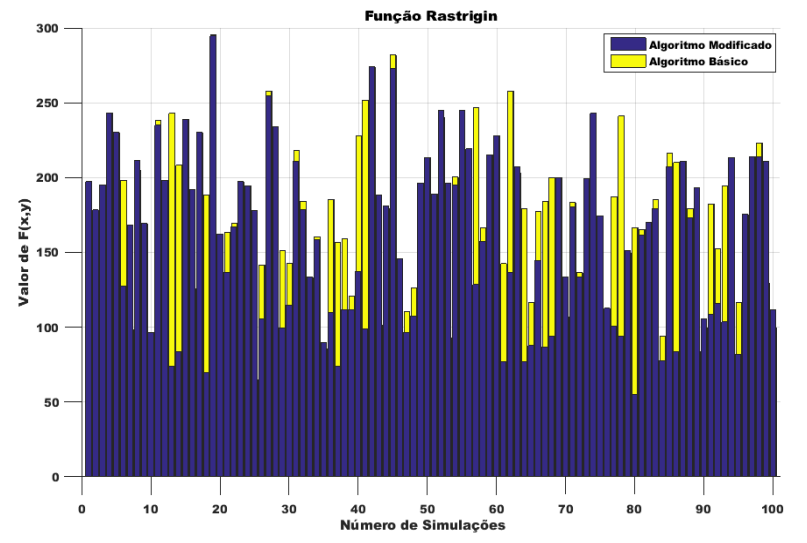

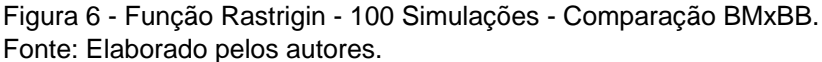

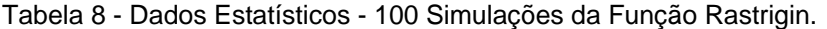

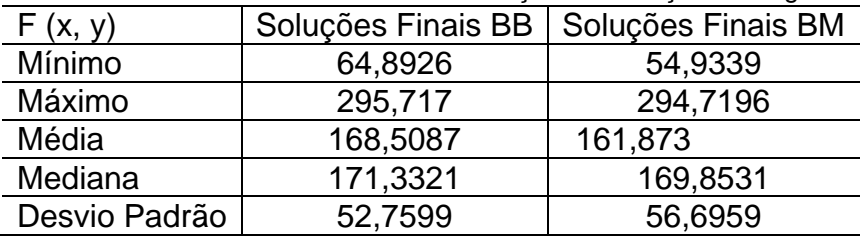

Fonte: Elaborado pelos autores.

Tabela 9 - Função de teste - 100 Simulações da Função Rastrigin.

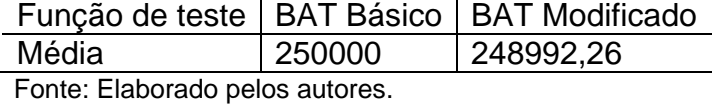

Schwefel, é uma função multimodal muito complexa, seu mínimo global f(x\*)=0 em x\*=(420.9687, ..., 420.9687) (SURJANOVIC, 2013), utilizou-se a dimensão D=30 e os limites L=[-500,500] (CHOU, 2016). A seguir, Figura 7 expondo a comparação dos resultados.

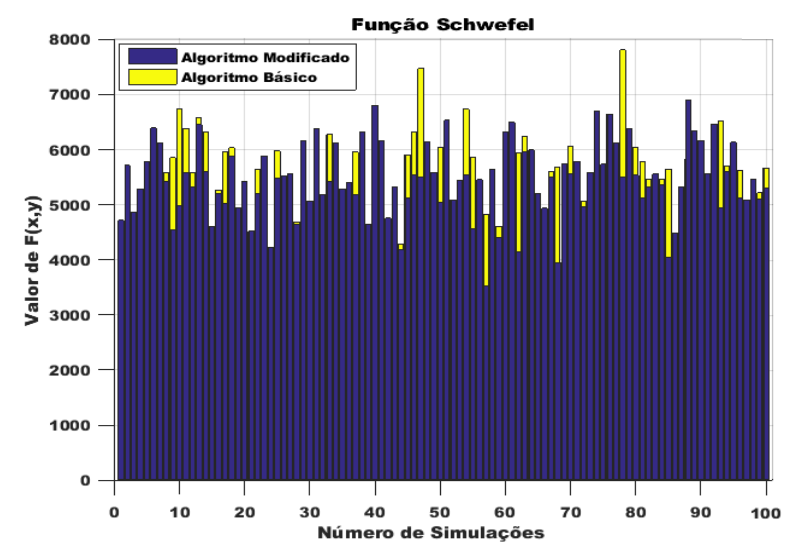

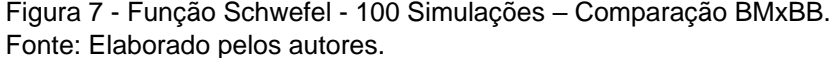

| F(x, y)       | Soluções Finais BB | Soluções Finais BM |
|---------------|--------------------|--------------------|
| Mínimo        | 3969,2837          | 3507,8413          |
| Máximo        | 7810,4252          | 6890,5519          |
| Média         | 5474,2977          | 5433,2902          |
| Mediana       | 5461,6287          | 5449,4032          |
| Desvio Padrão | 702,3278           | 675,6358           |

Tabela 10 - Dados Estatísticos - 100 Simulações da Função Schwefel.

Fonte: Elaborado pelos autores.

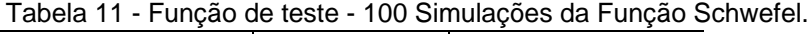

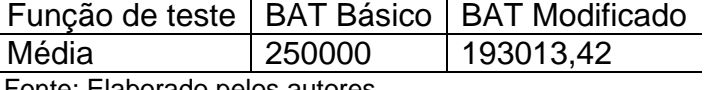

Fonte: Elaborado pelos autores.

Observa-se que todas as funções apresentadas anteriormente, tiveram seus parâmetros melhorados, ocasionando em uma evolução significativa no processo de busca, juntamente com a diminuição no processamento de dados, já que todas as simulações tiveram uma redução na quantidade de vezes que a função de teste foi chamada. Apenas uma exceção foi na *Sphere*, onde seus resultados finais mantiveram-se bem semelhantes, não ocasionado em uma melhoria significativa, mas obteve uma diminuição clara na quantidade média de vezes que a função de teste foi utilizada.

# **6 Conclusões e Trabalhos Futuros**

Conclui-se que, para apresentação do algoritmo BAT modificado, precisou-se inserir novas etapas de aperfeiçoamento, ficando comprovado por meio de testes com 5 funções de validação padrão de alta complexidade a obtenção de melhorias significativas no BAT, tanto no processo de busca, já que no desvio padrão, média e mediana dos resultados houve uma redução, como no processamento dos dados, que apresentou uma expressiva diminuição. O BAT, por ser muito poderoso e flexível, abre margem para mais estudos futuros, vislumbrando-se, então, nesta ocasião, a realização de testes com uma diversidade maior de funções referenciadas e verificação dos resultados com o aumento da quantidade de iterações nas novas soluções não aceitas.

# **Referências**

**CARLOS**, Francisco et al. **Metaheurística Inspirada na Ecolocalização de Morcegos: Aperfeiçoamento e Estudo de Casos.** 2012.

**CHOU**, Ping-Yi; TSAI, Jinn-Tsong; CHOU, Jyh-Horng. **Modeling and Optimizing Tensile Strength and Yield Point on a Steel Bar Using an Artificial Neural Network With Taguchi Particle Swarm Optimizer**. 2016, Disponível em: http://ieeexplore.ieee.org/xpls/icp.jsp?arnumber=7389994 , Acesso em: 26/05/2016.

**FARAHANI**, Sh. M. et al. **A Gaussian Firefly Algorithm.** 2011.

**JANSON**, Stefan; MIDDENDORF, Martin. **A hierarchical particle swarm optimizer and its adaptive variant.** *IEEE Trans*. *on Systems*, *Man and Cybernetics*, Part B, vol. 35, 2005, 1272–1282 p.

**SURJANOVIC**, Sonja; BINGHAM, Derek. **Virtual Library of Simulation Experiments: Test Functions and Datasets.** 2013, Disponível em: http://www.sfu.ca/~ssurjano , Acesso em: 22/02/2016.

**XIE**, Jian; ZHOU, Yongquan; CHEN, Huan. **A Novel Bat Algorithm Based on Differential Operator and Lévy Flights Trajectory.** Hindawi, n. 453812, 2013, 1- 2 p.

**YANG**, Xin-She. **A New Metaheuristic Bat-Inspired Algorithm.** *in: Nature Inspired Cooperative Strategies for Optimization (NISCO 2010),* (Eds. J. R. Gonzalez et al.), Studies in Computational Intelligence, Springer Berlin, 284, Springer, 2010, 65-74 p.

**YANG**, Xin-She. **Nature-Inspired Metaheuristic Algorithms.** 2. ed. United Kingdom: Luniver Press, 2010.

**YANG**, Xin-She. **Nature-Inspired Optimization Algorithms.** Elsevier, 2014, 141- 154 p.

**YILMAZ**, Selim; KUCUKSILLE, Ecir. **Improved Bat Algorithm (IBA) on Continuous Optimization Problems.** Lecture Notes on Software Engineering, vol. 1, 2013.